# **xUML Runtime API Reference**

Bridge 7 Find below a list of resources that can be accessed via the xUML Runtime API. All resources refer to base path **/api**.

## <span id="page-0-0"></span>xUML Service

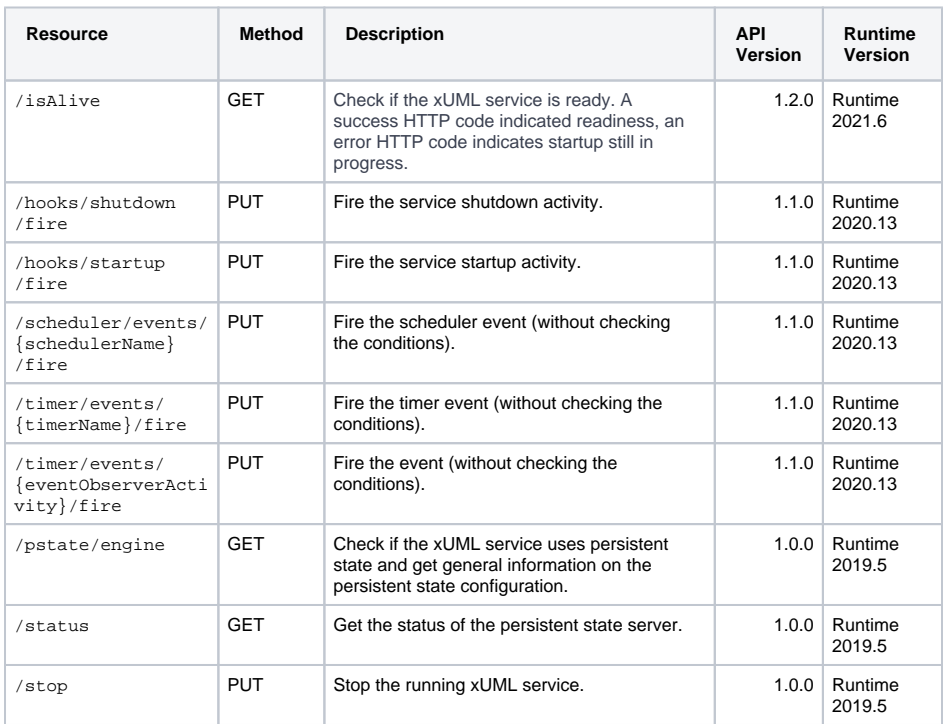

#### **On this Page:**

- [xUML Service](#page-0-0)
	- [Logging](#page-0-1)
	- [Persistent State](#page-0-2)
		- <sup>o</sup> Persistent State [Classes](#page-1-0)
			- [Persistent State](#page-1-1)  **[Objects](#page-1-1)**
			- <sup>o</sup> Persistent State Objects of <class
		- [name>](#page-1-2) <sup>o</sup> Persistent State
		- [Owners](#page-1-3)
		- <sup>o</sup> Peristent State

[Events](#page-1-4) [Asynchronous Tracing](#page-2-0)

#### **Related Pages:**

- Retrieving Persistent State [Metadata with the](https://doc.scheer-pas.com/display/BRIDGE/Retrieving+Persistent+State+Metadata+with+the+PersistentStateControl+Adapter)  [PersistentStateControl](https://doc.scheer-pas.com/display/BRIDGE/Retrieving+Persistent+State+Metadata+with+the+PersistentStateControl+Adapter)  [Adapter](https://doc.scheer-pas.com/display/BRIDGE/Retrieving+Persistent+State+Metadata+with+the+PersistentStateControl+Adapter)
- [Bridge API](https://doc.scheer-pas.com/display/BRIDGE/Bridge+API)

# <span id="page-0-1"></span>Logging

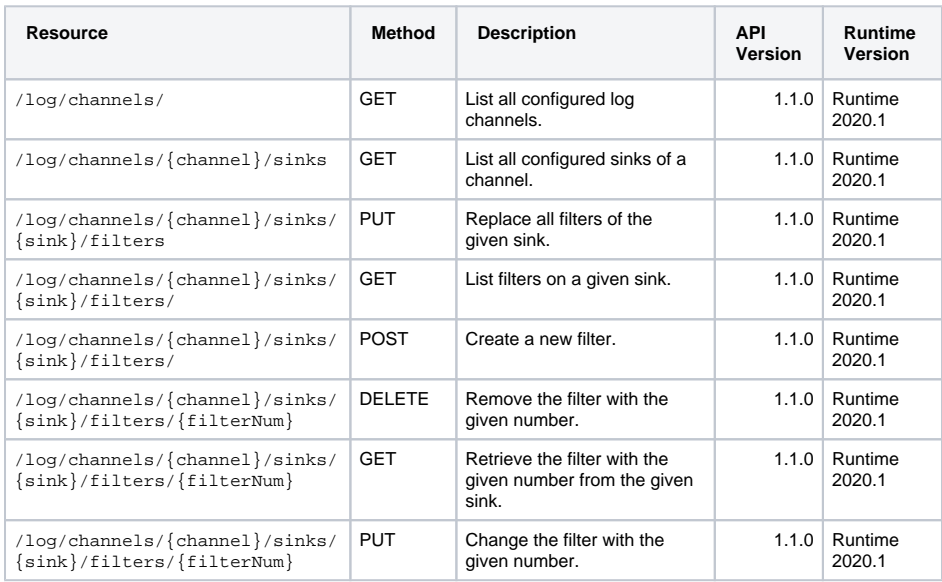

## <span id="page-0-2"></span>Persistent State

The **Persistent State Control Adapter** gives access to persistent state metadata directly from within a service (self context). The same data can be retrieved using the **xUML Runtime API**.

If you want to retrieve metadata of persistent state of the very same service, always use the [Persiste](https://doc.scheer-pas.com/display/BRIDGE/Retrieving+Persistent+State+Metadata+with+the+PersistentStateControl+Adapter) [nt State Control Adapter](https://doc.scheer-pas.com/display/BRIDGE/Retrieving+Persistent+State+Metadata+with+the+PersistentStateControl+Adapter). If you want to retrieve data from other services, use the [xUML Runtime API.](https://doc.scheer-pas.com/display/BRIDGE/xUML+Runtime+API#xUMLRuntimeAPI-PersistentState)

#### <span id="page-1-0"></span>Persistent State Classes

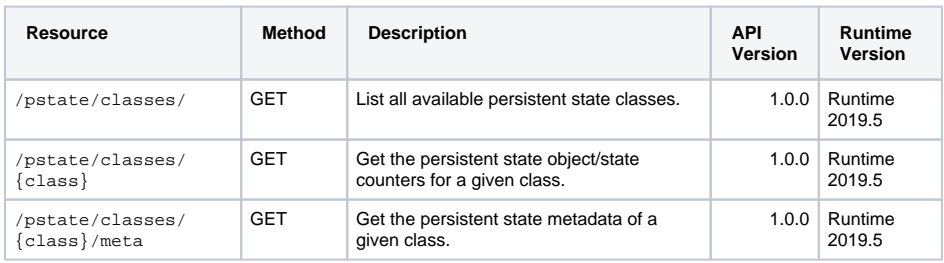

### <span id="page-1-1"></span>Persistent State Objects

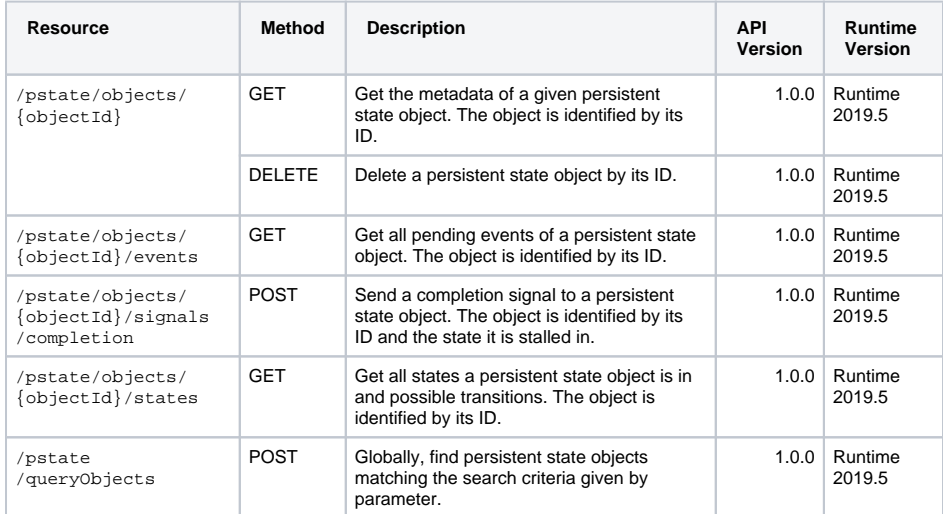

### <span id="page-1-2"></span>Persistent State Objects of <class name>

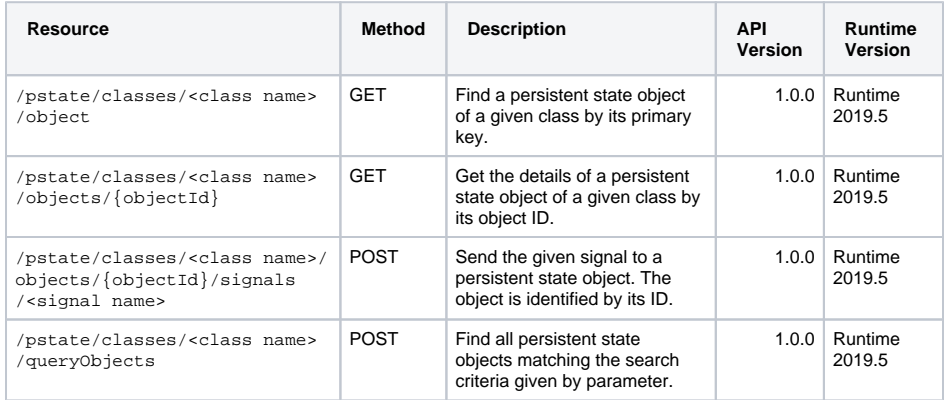

#### <span id="page-1-3"></span>Persistent State Owners

<span id="page-1-4"></span>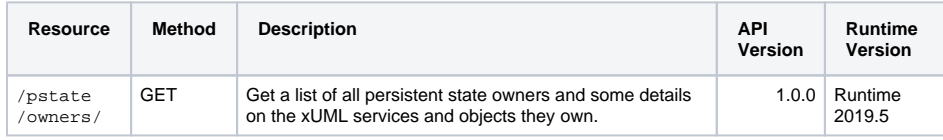

#### Peristent State Events

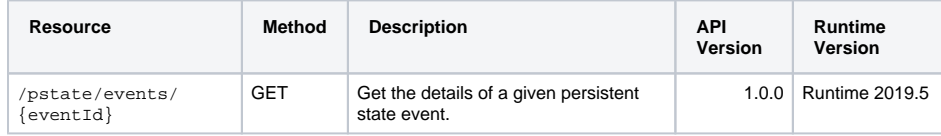

## <span id="page-2-0"></span>Asynchronous Tracing

The API of asynchronous tracing allows to manage the trace settings and trace data of a service.

- A **classifier** in this context is a model element that can be traced.
- An **identifier** in this context identifies the recorded trace data.

You can clear all tracing of a service by performing

- 1. DELETE on /trace/configurations/ to remove all active traces.
- 2. DELETE on /trace/identifiers/ to remove all trace data.

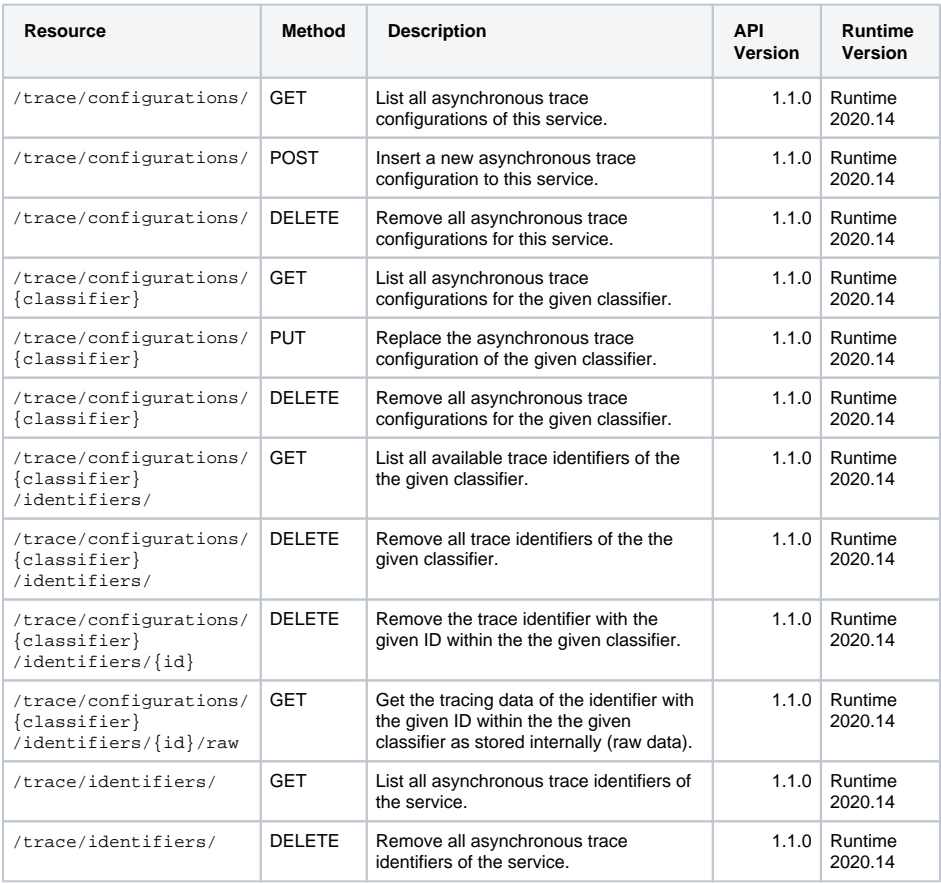